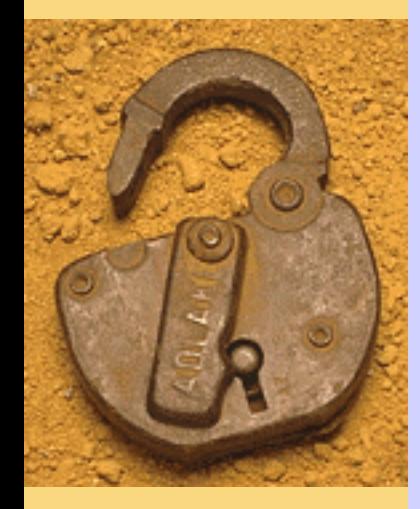

#### C++ Basics

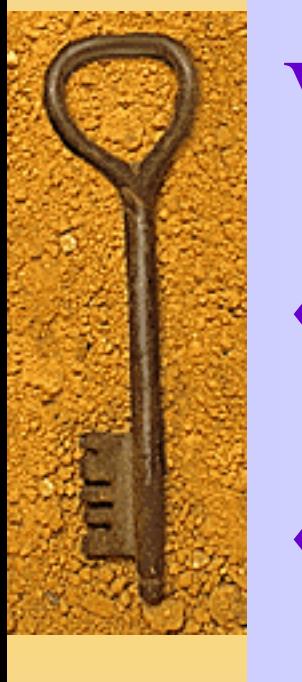

- Programs manipulate data such as numbers and letters
- ◆ C++ uses variables to name & store data

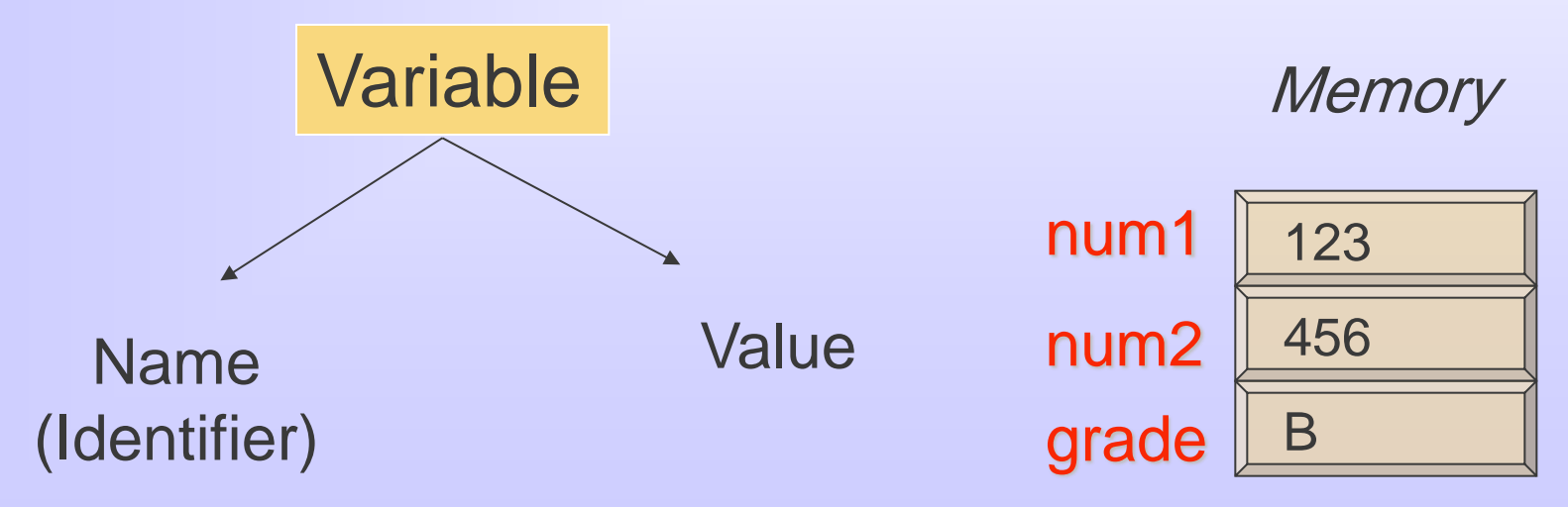

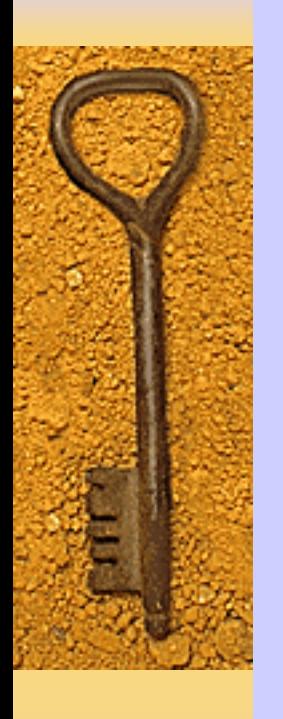

- Variable Declarations
	- Syntax:

Type\_Name Variable\_Name1, Variable\_Name\_2, ...;

– Example:

int count, total;

double price;

• All variables must be declared before they are used in the program.

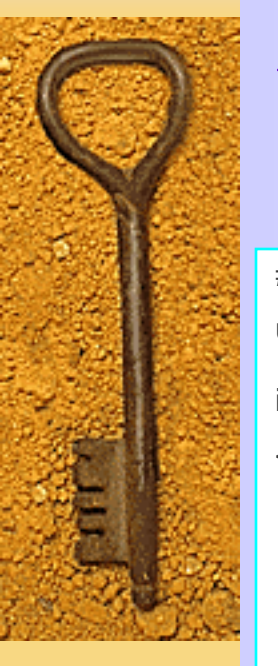

#include <iostream>

using namespace std;

int main()

{ int number\_of\_bars;

double one\_weight, total\_weight;

 cout<< "Enter the number of candy bars in a package\n"; cout<< "and the weight in ounces of one candy bar.\n"; cout<< "Then press return.\n";

```
 cin>> number_of_bars;
cin>> one_weight;
```
total\_weight = one\_weight \* number\_of\_bars;

```
cout<< "Total weight is " << total_weight << " ounces.\n";
```
return 0;

}

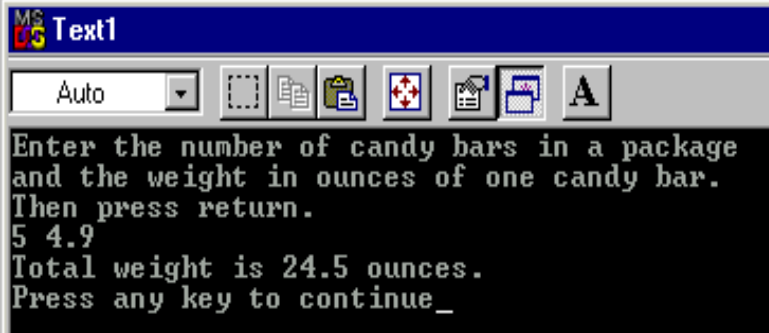

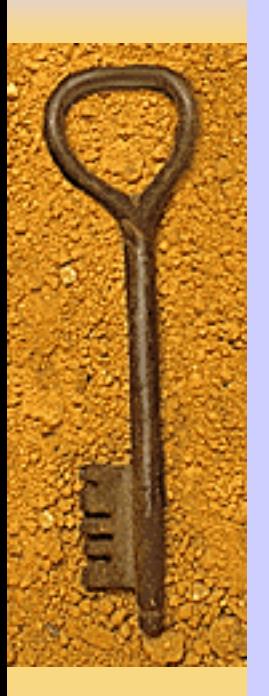

- Names: Identifiers
	- Begin with a letter or underscore
	- Remaining characters must be
		- Letters or
		- Digits or
		- Underscore

**Sum** ■ Big\_Bonus  $\blacksquare$  3X  $\boldsymbol{\mathsf{x}}$ **<u></u>** address ■ %change x program1.cpp  $\times$  $\blacksquare$  3X **Perice-1** x  $\blacksquare$  total5\*  $\boldsymbol{\mathsf{x}}$ 

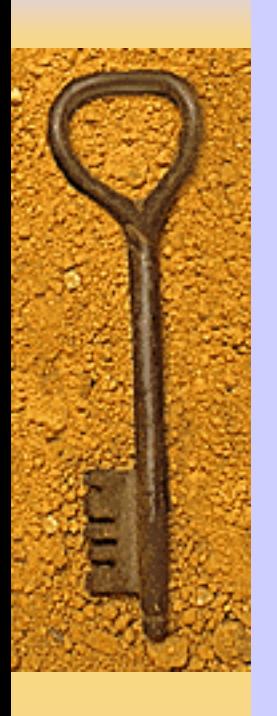

#### Notes on Identifiers

- C++ is case sensitive
	- Average
	- AVERAGE
	- average
- Use meaningful names
- Keywords/reserved words
	- int
	- double

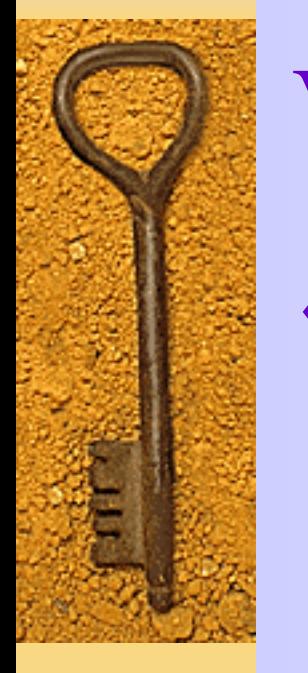

- Assignment Statements
	- Syntax:
		- Variable =  $Expression$ ;

– Examples:  $distance = speed_rate * time;$  $count = count + 2;$ weight  $= 35$ ;

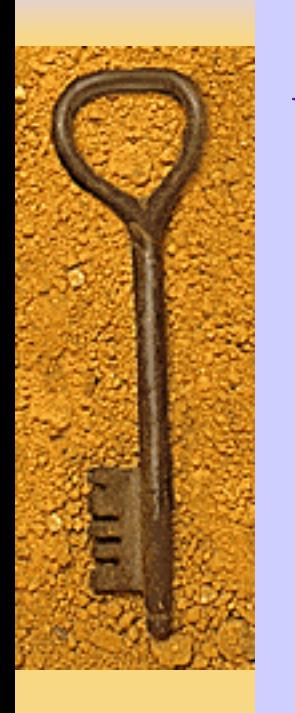

# Variables and Assignments Initializing variables – Syntax:

- Type Variable\_Name\_ $1 =$ Expression\_for\_value\_1, Variable\_Name\_ $2 =$ Expression\_for\_value\_2,..;
- Type Variable\_Name\_1 ( Expression\_for\_value\_1), Variable\_Name\_2 ( Expression\_for\_value\_2),..;
- Examples:
	- int count = 0, max =  $555$ ;
	- $\cdot$  int count(0), max(555);

- ◆ Input stream
	- The stream of input that is being fed into the computer for the program to use
	- $-$  cin ( cin  $\gg$  number\_of\_bars; )

#### ◆ Output stream

- The stream of output generated by the program
- cout (cout<< "Enter the number of candy bars.\n";)

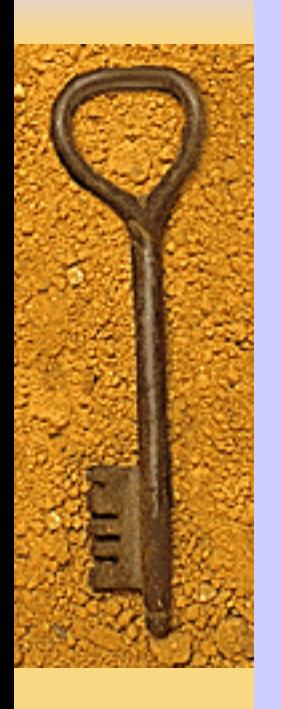

- **Input Using cin**
	- Syntax:
		- cin >> Variable\_1>> Variable\_2>>...;
	- Examples:
		- cin >> number >> size;
		- $\operatorname{cin} \gg \operatorname{grade} 1$ >> grade2; cin >> grade1; cin >> grade2;

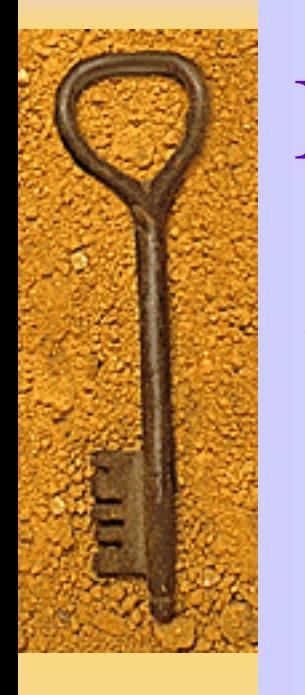

- **Output Using cout**
	- Syntax:

cout << Variable\_or\_string\_1 << Variable\_or\_string\_2 << … ;

- Examples:
	- cout  $<<$  number  $<<$  size;
	- cout  $<<$  "Hello \n";

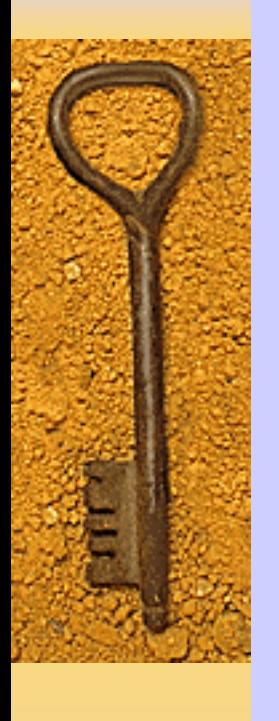

- Include directive
- Using directive
- Namespaces (collection of names)

# include <iostream>

using namespace std;

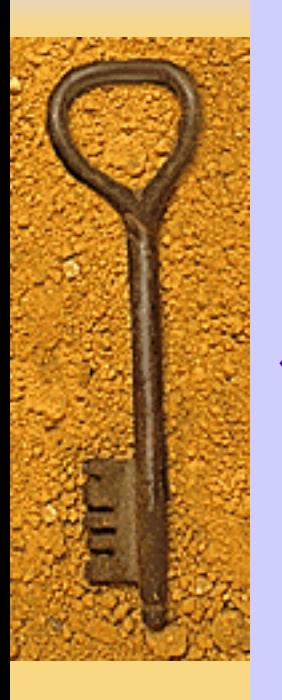

- ◆ Escape Sequences The backslash \ preceding a character tells the compiler that the sequence following the  $\cdot$  doesn't have the same meaning as the character appearing by itself.
- $\blacklozenge$  New line  $\ln$
- $\blacklozenge$  Horizontal tab \t
- $\blacklozenge$  Alert  $\langle a \rangle$
- ◆ Backslash \\
- $\bullet$  Double quote  $\uparrow$
- $\bullet$  Others: v, b, r, ?, :,  $\setminus 000, \times hhh$

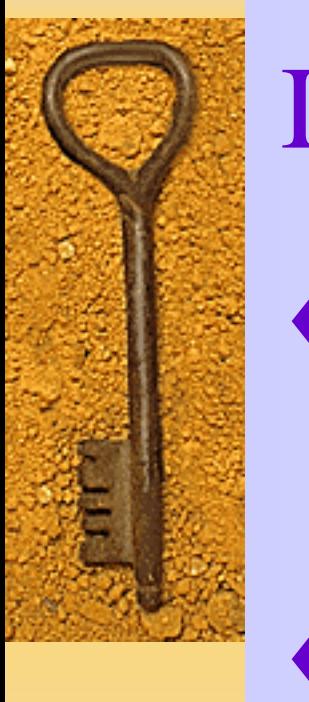

- New line & Blank lines
	- $-$  cout  $<<$  " $\n\ln$ ";
	- cout<< endl;
- $\bullet$  If you could include the \n at the end of a longer string, then use \n.
- $\bullet$  If the \n would appear by itself as the short string "\n", then use endl instead.

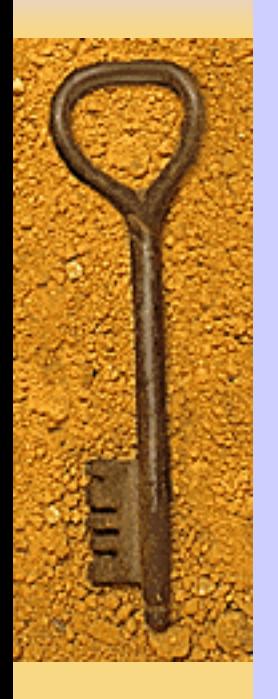

 Formatting numbers with a decimal point double price  $= 84.50$ ; cout  $<<$  "The price is  $\mathcal{S}$ "  $<<$  price  $<<$  endl;

The price is \$84.5

The price is \$84.500000

The price is \$84.50

The price is \$84.5000e01

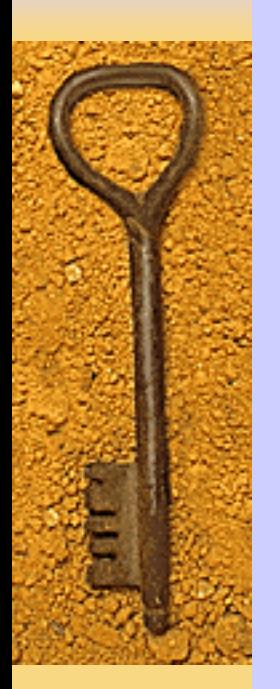

Magic Formula

cout.setf (ios::fixed); cout.setf(ios::showpoint); cout.precision(2);

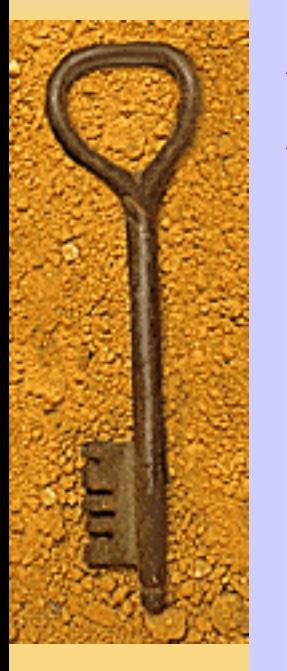

Line Breaks in I/O

You can keep input and output on the same line by omitting the \n or endl at the end of the last prompt line.

#### ◆ Example:

cout << "Enter the cost per person:  $\mathbb{S}$ ";

cin >> cost\_per\_person;

Enter the cost per person: \$5.40

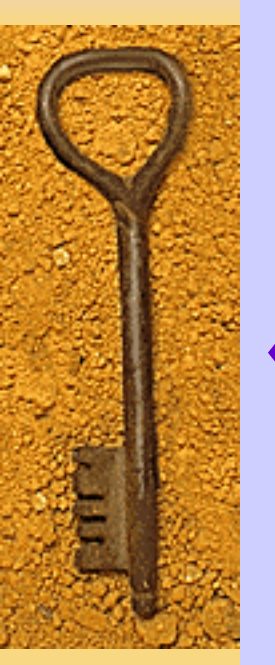

• Your local department store is having its annual sale. Write a program that calculates the sale price for items in the store. The program should prompt the user for the original price and the discount (10%, 25%, etc.)

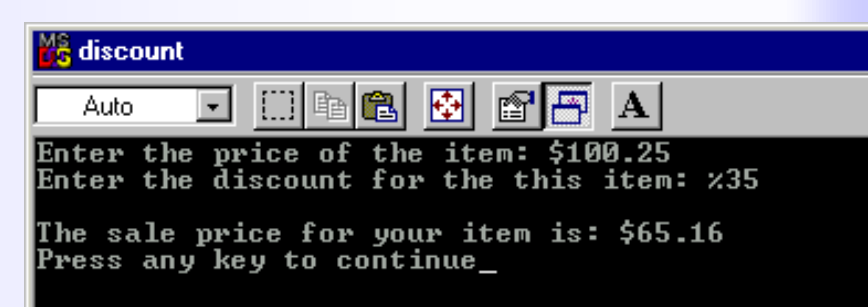

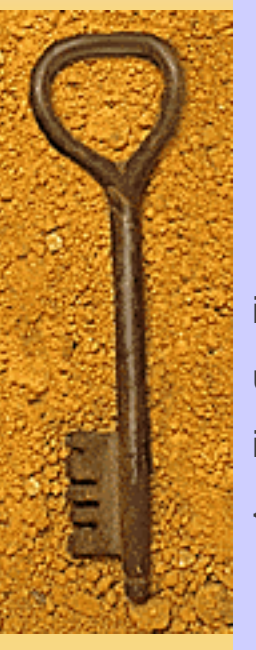

include <iostream>

using namespace std;

int main()

}

{ double discount, price;

cout<<"Enter the price of the item: \$";

cin>> price;

cout<<"Enter the discount for the this item: %";

cin>> discount;

price = price - (price \* discount/100);

cout.setf (ios::fixed);

cout.setf(ios::showpoint);

cout.precision(2);

cout<<"\nThe sale price for your item is: \$"<< price;

cout<<endl;

return 0;

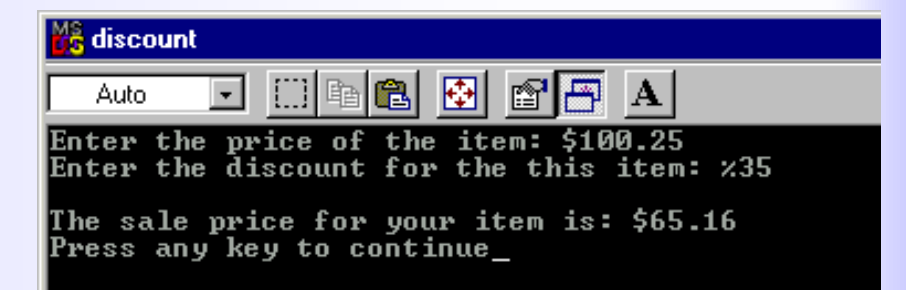

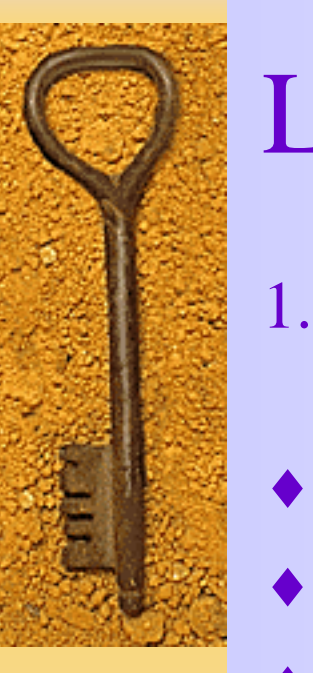

1. Write a Program to convert a temperature in degrees Fahrenheit to degree Celcius.

Data Requirement

- Problem input
- int Fahrenheit
- Problem OutPut
- Float Celcius
- Formula
- Celcius =  $(5/9)$  \* (faherenheit 32)

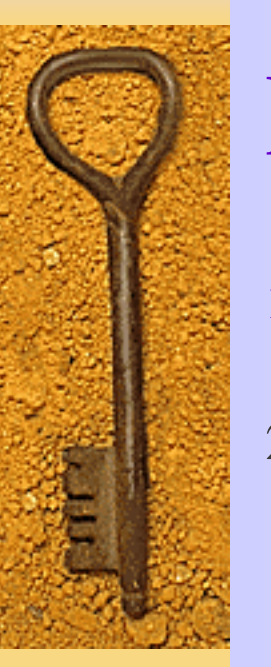

- 1. write a Program to read two data items and print their sum, difference, product, and quotient.
- 2. Write a program that reads in the length and width of a rectangular yard and the length and width of a rectangular house situated in the yard. Your program should compute the time required to cut the grass at the rate of 2 square meters per second